## **CORTA-VIENTO**

Reduce el ruido causado por el viento.

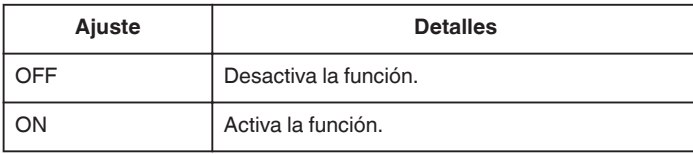

## **Visualización de la opción**

*1* Seleccione el modo vídeo.

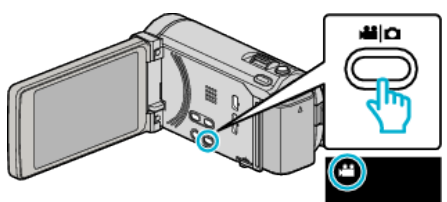

*2* Pulse "MENU".

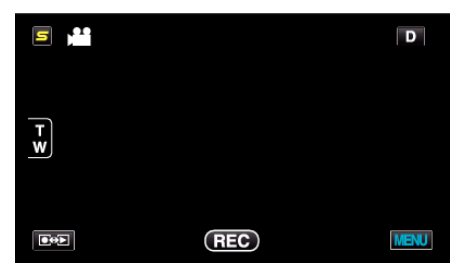

*3* Pulse "CORTA-VIENTO".

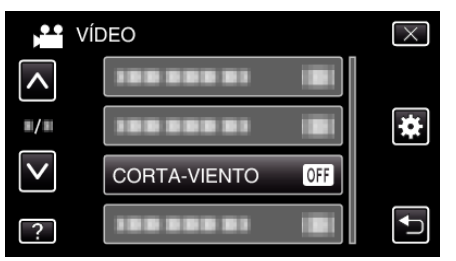